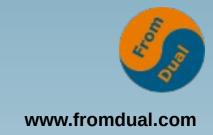

## MySQL Point-in-Time-Recovery (PiTR)

**DOAG K + A, 2022, Nürnberg (D)** 

#### Oli Sennhauser

CTO, FromDual GmbH

https://www.fromdual.com/presentations

#### How are you doing backups?....

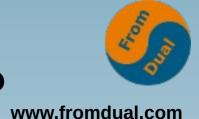

- Most of us do backups? Why?
  - Hardware gets broken
    - → You are too slow to fix hardware! This can take hours to days to recover! → HA
  - Logical errors
    - → Most common error type!e.g. DROP TABLE . . .
- How are we doing backup?
  - Logical backup: mysqldump
  - Physical backup: xtrabackup

## Point-in-Time-Recovery (PITR) w.fromdual.com

 Some of us do several backups a day (pulsed backup):

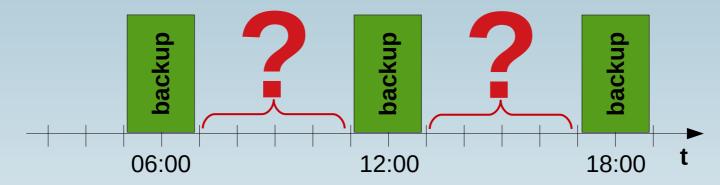

- How many hours between the backups?
- But what is in between?
- This is where PiTR comes into play!
  - Recover ALL changes since LAST full backup!
     By replaying the binary logs...

## **Binary Logs**

- We must record all the DB changes after the last backup
  - Or better: All the changes at all
- This is done with enabling the "Binary Logs"
   = Change Log, Journal of the DB

```
# /etc/mysql/conf.d/99-fromdual.cnf
[mysqld]
log_bin = /var/log/mysql/binary-log
binlog_format = ROW
```

- Enabling Binary Logs requires DB restart!
- MySQL 8.0: Enabled by default!

## **Logical Backup for PiTR**

- We need a consistent Full Backup of the DB
  - Partial Backup (Schema, Table) is possible
- Our recommendation for Logical Backup:

```
# for only InnoDB tables!!!
mysqldump --user=root --all-databases --flush-logs \
    --single-transaction --master-data=1 --flush-privileges \
    --quick --triggers --routines --events \
    --hex-blob > /var/backup/full_dump.sql
```

--master-data → --source-data!!!

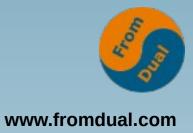

## Restore Logical Backup

#### Restore:

zcat /var/backup/full\_dump.sql.gz | mysql --user=root

### **Physical Backup for PiTR**

- We need a consistent Full Backup of the DB
- Our recommendation for Physical Backup:

```
xtrabackup --user=root --backup --target-dir=/var/backup
xtrabackup --user=root --prepare --target-dir=/var/backup
```

- You need physical access to the DB files!
- xtrabackup (Percona) vs. MySQL Enterprise Backup (Oracle)
- MySQL 8.0.30 has broken compatibility and thus also the tool!
  - → Wait for new version or wait with upgrade!
  - Downgrade in MySQL 8.0 is NOT possible any more!

<sup>\*</sup> Wish to the developers: --backup-and-prepare Option!!!

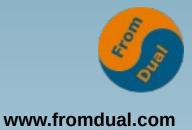

### **Restore Physical Backup**

#### Restore:

```
systemctl stop mysql

rm -rf /var/lib/mysql/*

xtrabackup --copy-back \
--datadir=/var/lib/mysql --target-dir=/var/backup

chown -R mysql: /var/lib/mysql

systemctl start mysql
```

<sup>\*</sup> Wish to the developers: remember ownership of the files?

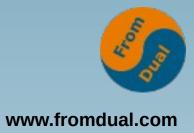

## Point-in-Time-Recovery

- We need exact point in time of the backup in the Binary Log stream
  - → Binary Log File and Position

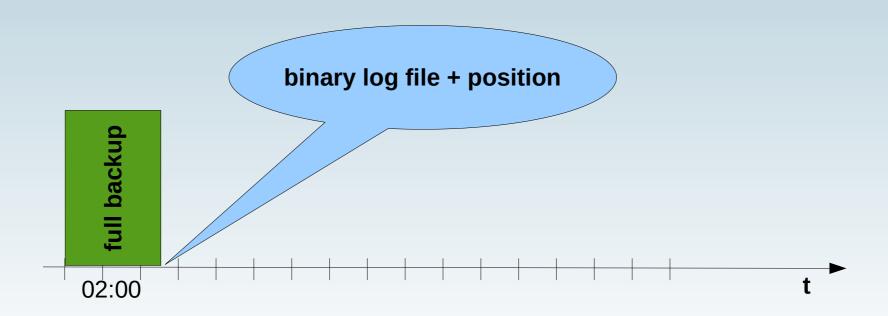

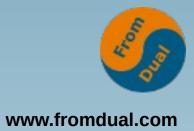

### **Starting point for PiTR?**

#### mysqldump:

```
head -n 25 /var/backup/full_dump.sql
18 --
19 -- Position to start replication or point-in-time recovery from
20 --
21
22 CHANGE MASTER TO MASTER_LOG_FILE='binary-log.000023', MASTER_LOG_POS=157;
```

#### xtrabackup:

```
cat /var/backup/xtrabackup_binlog_info
binary-log.000023 157
```

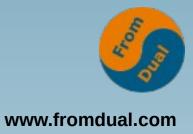

### Point-in-Time-Recovery

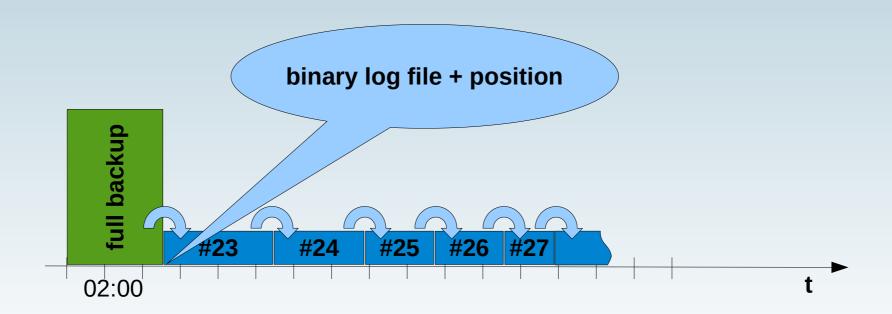

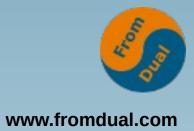

### Point-in-Time-Recovery

How to do a PiTR:

```
mysqlbinlog --disable-log-bin \
--start-position=157 \
--stop-datetime='2022-09-01 13:59:00' \
binary-log.000023 binary-log.000024 \
... binary-log.000027 | mysql --user=root
```

- To be more precise: --stop-position can be used!
  - Needs mysqlbinog utility to find exact stop position (--verbose).
- First try against less to check if you got it right!

#### **Advanced: GTID PiTR**

- Do NOT forget to backup auto.cnf
  - To avoid a new sever\_uuid

- Buggy? GTID\_PURGED is too high after restore of phyiscal backup
   (xtrabackup)!?! This prevents us from applying transactions from binary log...
- Why: Somehow MySQL reads gtid\_executed from present binary logs!!!
  - Wether this is a bug or works as designed is unclear...
  - Solution: Move binary logs somewhere else...

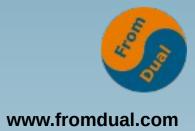

#### Advanced: Flashback

Instead of doing all this:

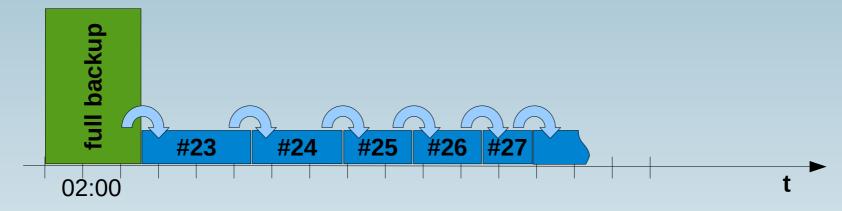

- What about just fixing the logical error?
- Binary Log Flashback → Reverse DML operation (needs binlog\_format = ROW)

```
mariadb-binlog --flashback --start-position=348622898 \
--stop-position=349828120 binary-log.000080 \
| mysql --user=root test --force
```

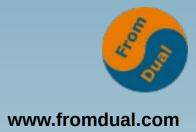

### Test your restore!!!

- Personal advice: Test your restore!!!
- Why should you test your restore?
- Your restore might not work at all!?!
  - And you find it out much, much later...
- Restore can take a very long time.....
  - Verify your MTTR or RTO/RPO!
    - MTTR Mean Time to Repair
    - RTO Recovery Time Objective
    - RPO Recovery Point Objective
- Getting experience!

### Thank you!

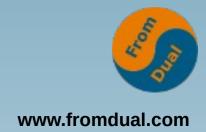

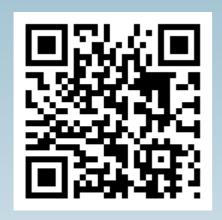

**Questions?** 

**Discussion?** 

We have some time for a personal talk...

#### FromDual provides neutral and independent:

- Consulting
- remote-DBA
- Support for MySQL and Galera Cluster
- Training

www.fromdual.com/presentations